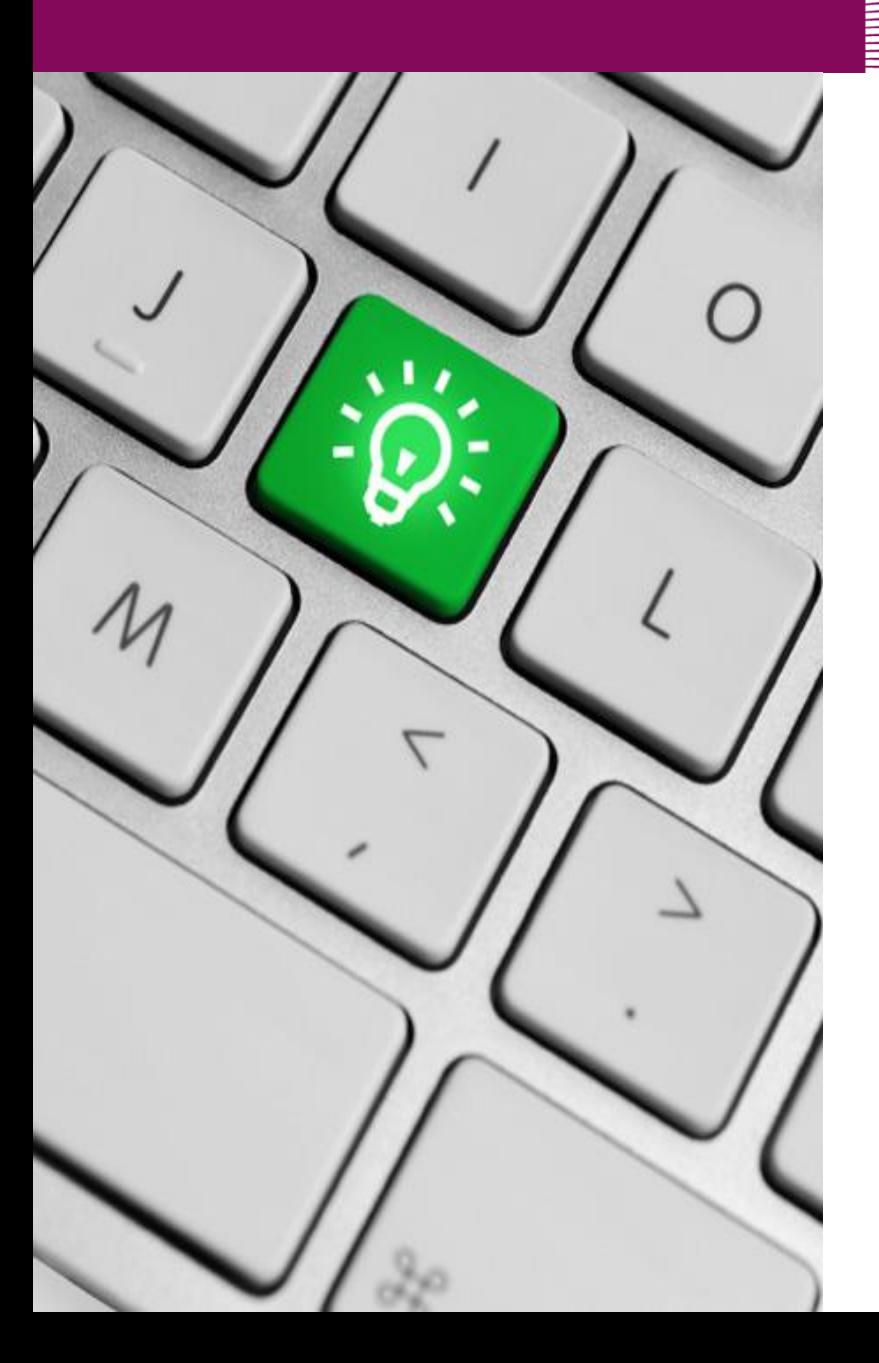

# **Marie Skłodowska-Curie Actions Horizon2020**

#### **SEP for RISE**

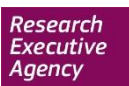

European Commission

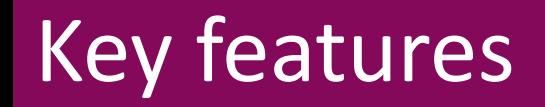

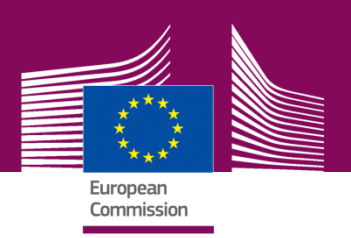

Main documents to be consulted:

# Guide for Applicants SEP user guide

Both available on the PP under Call documents

# ECAS login is necessary

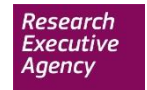

#### **ECAS Login**

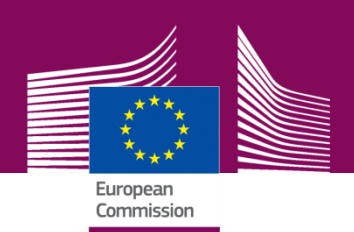

Contact | Privacy Statement | English (en)

 $\left| \cdot \right|$ 

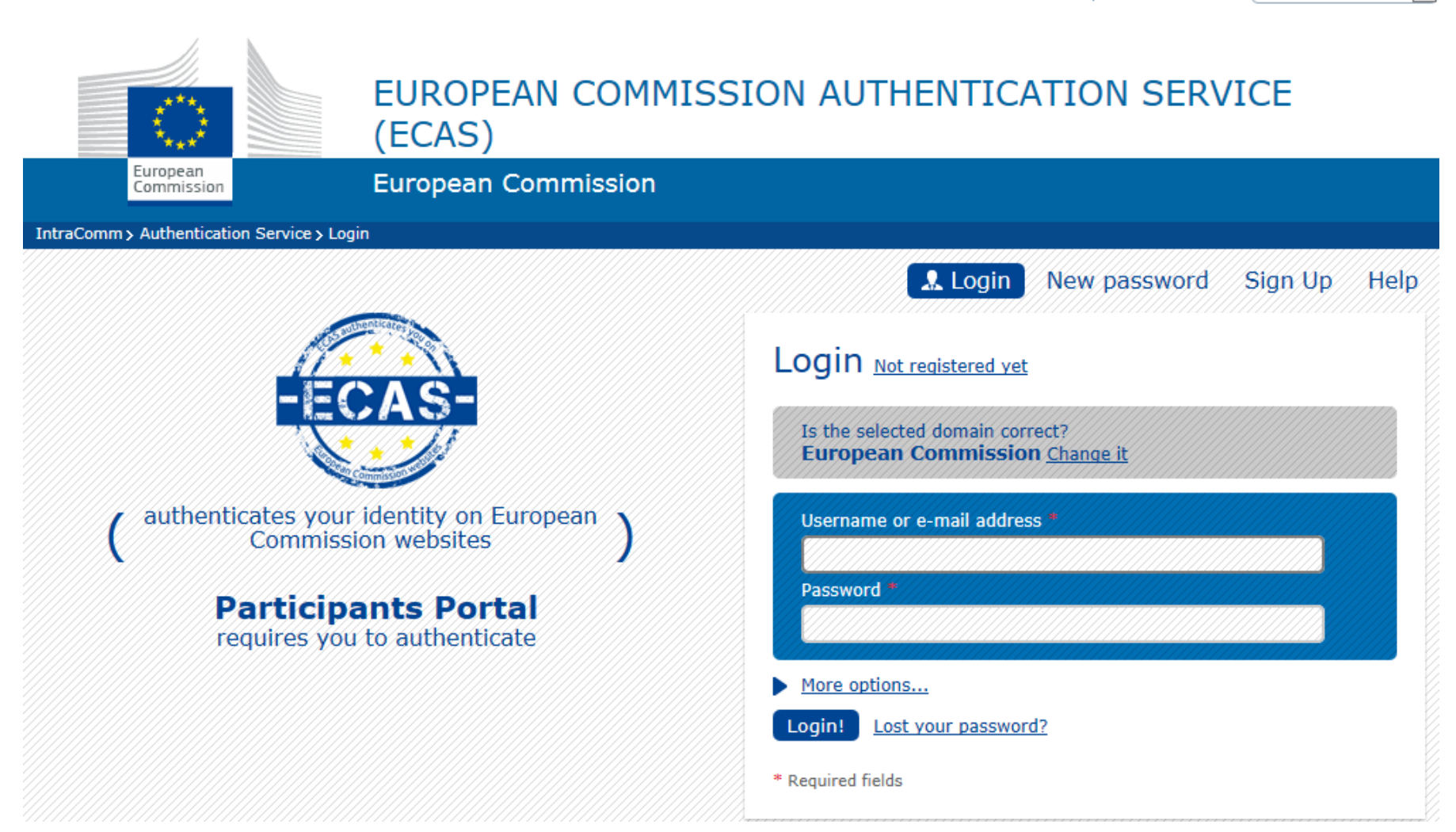

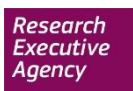

#### Find a scheme

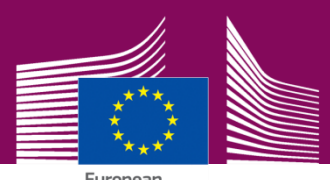

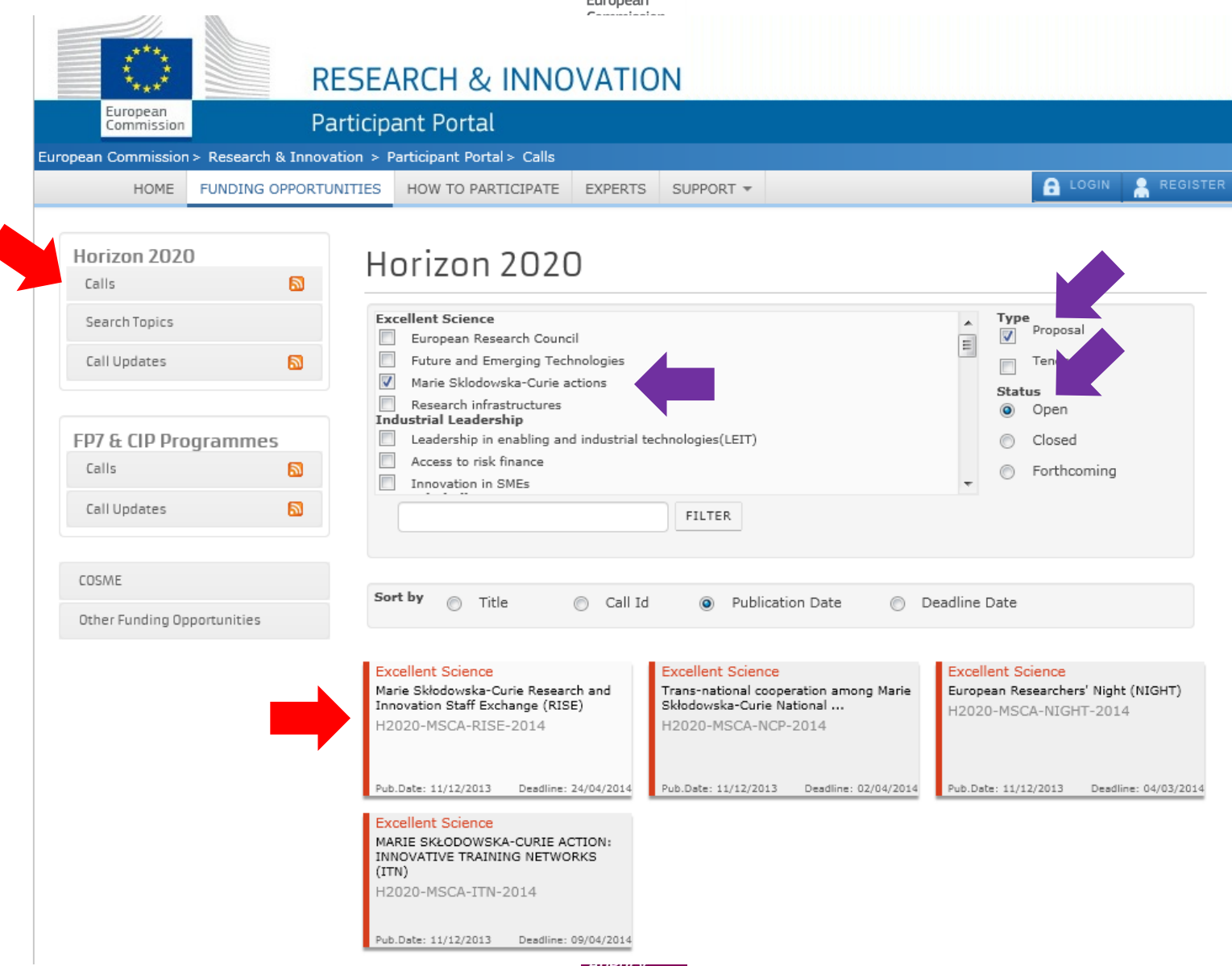

Agency

## RISE Call Page

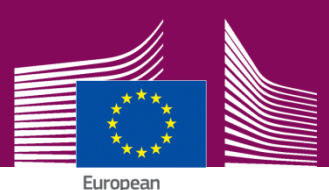

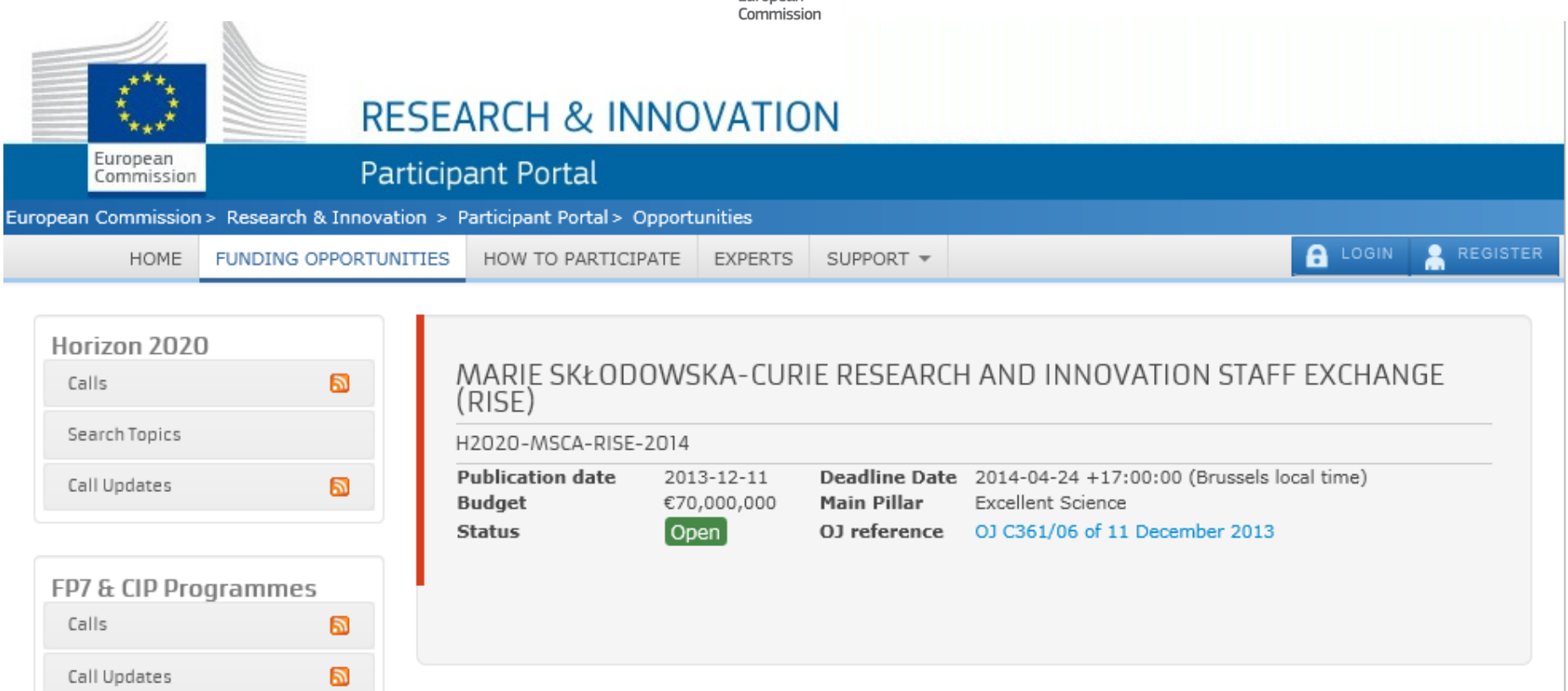

Call description Subscribe to Notifications Call documents Get support COSME Call summary Other Funding Opportunities

The link to the Electronic Proposal Submission Service is temporarily down. It will be activated soon.

#### **Submission link available soon**

**Executive** Agency

## Create a Draft Proposal

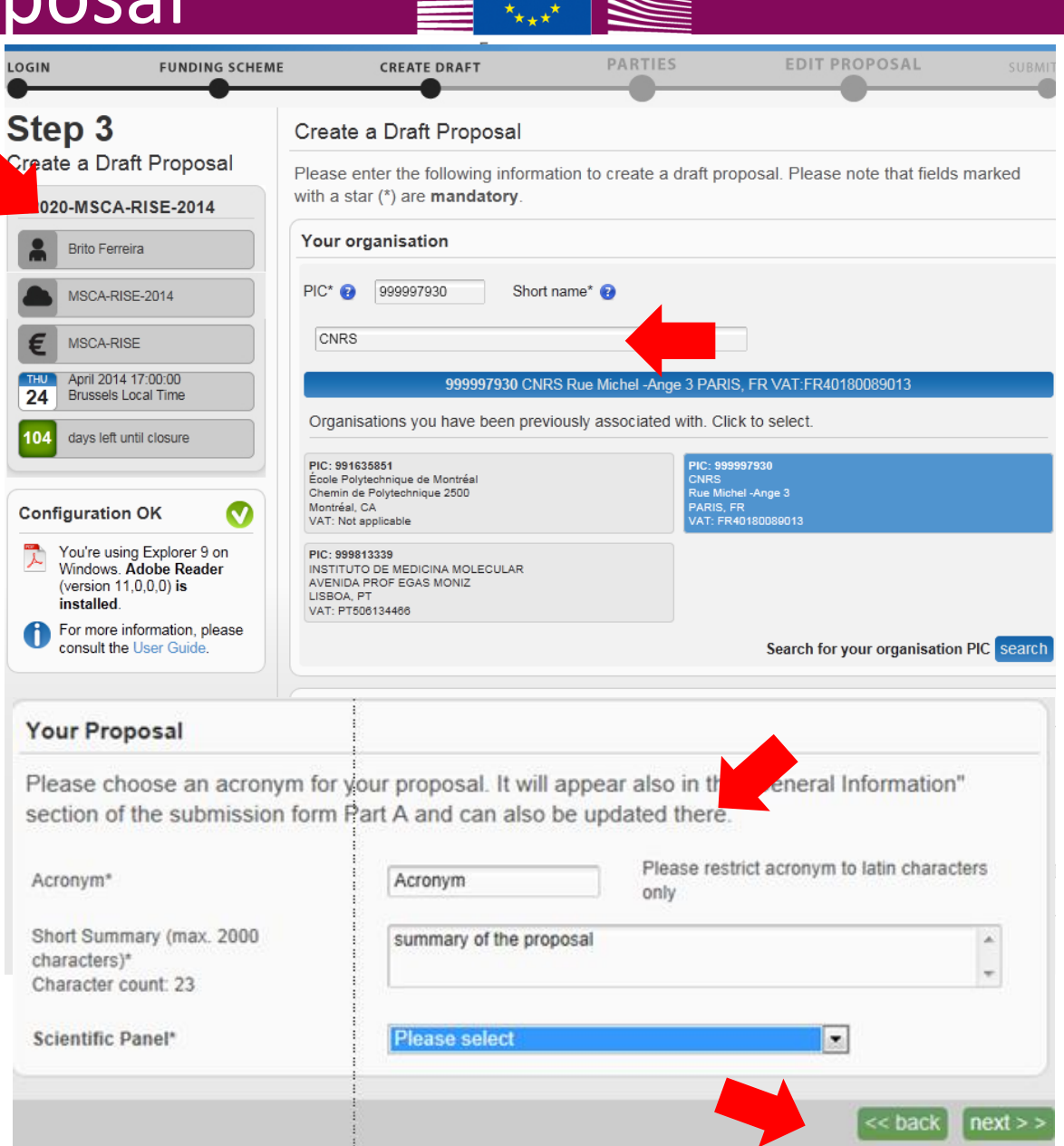

## Manage Your Related Parties

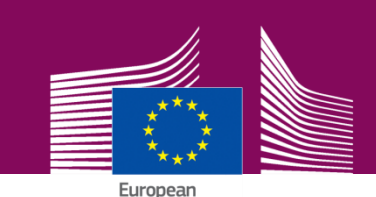

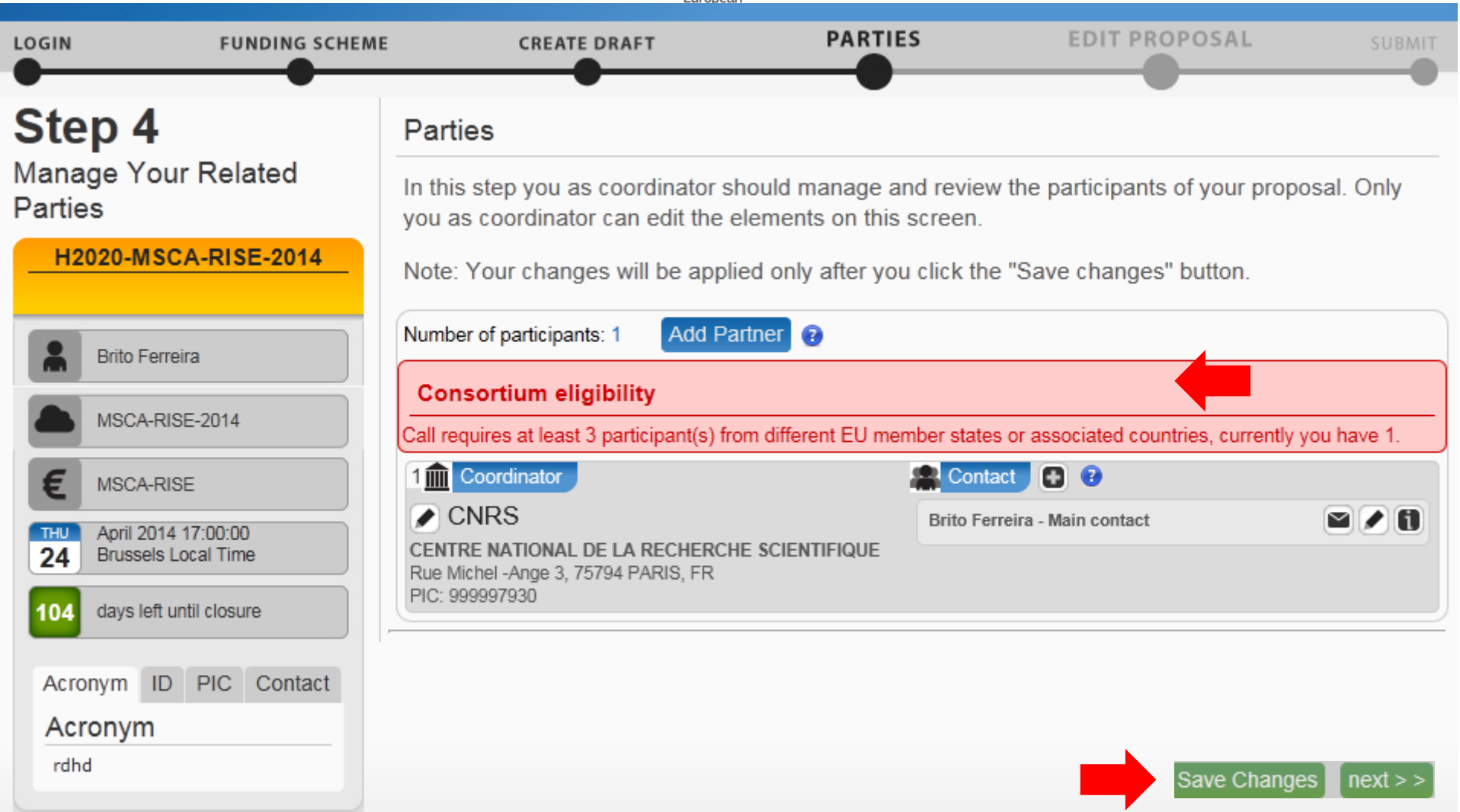

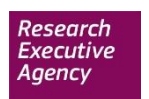

#### Edit Proposal

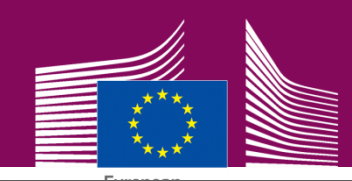

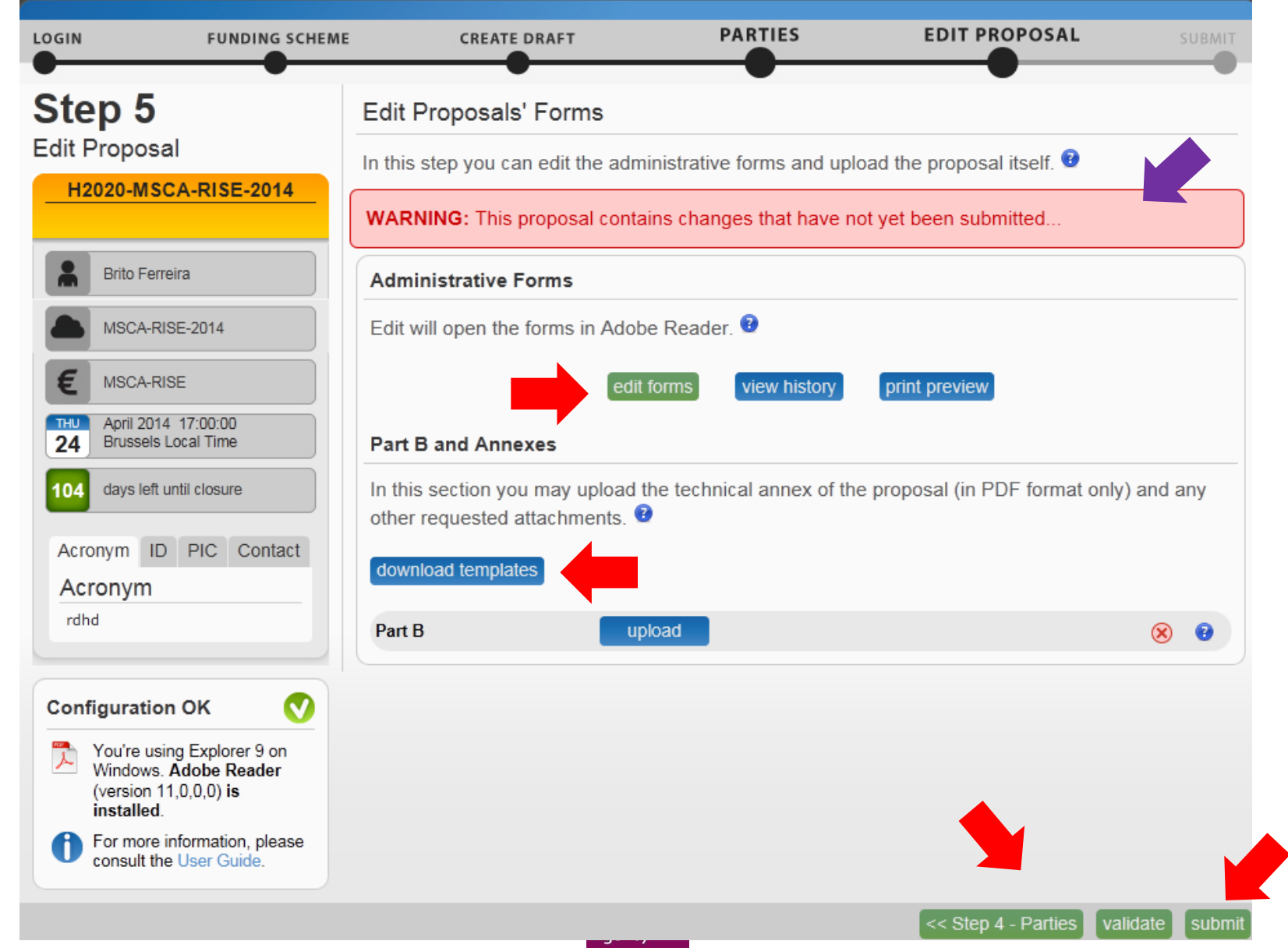

#### **Edit Part A**

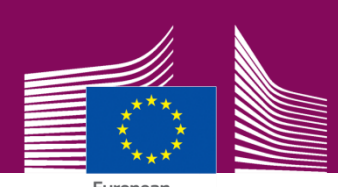

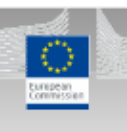

European Commission - Research - Participants Proposal Submission Forms

Research Enterprise & Industry Directorate General

Validate Form Save And Close

#### Horizon 2020

Sub-programme

Call: H2020-MSCA-RISE-2014

Topic: MSCA-RISE-2014

**Action: MSCA-RISE** 

Proposal Number: SEP-202532630

Proposal Acronym: rdhd

Table of contents

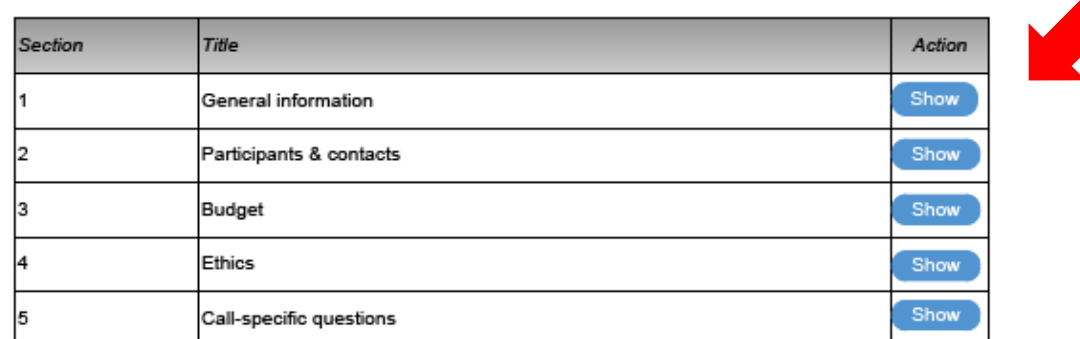

#### Gantt Chart of secondments

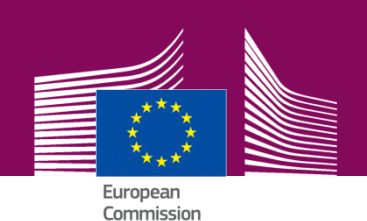

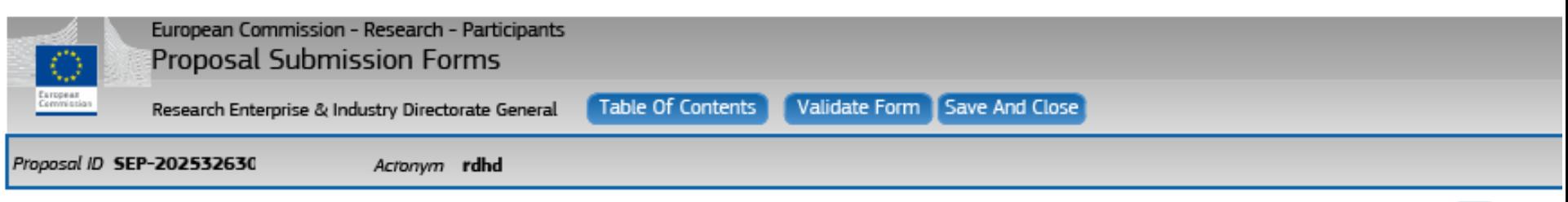

7

#### $3 - Budget$

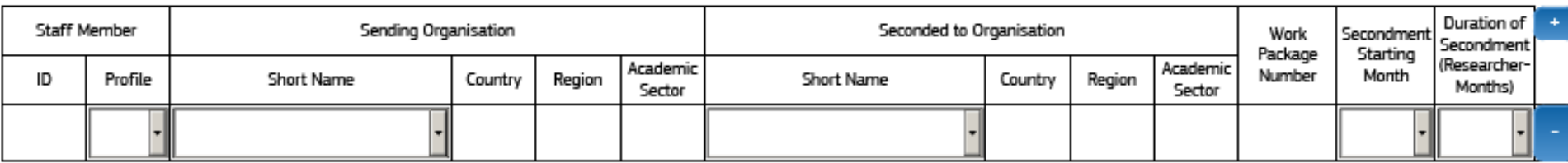

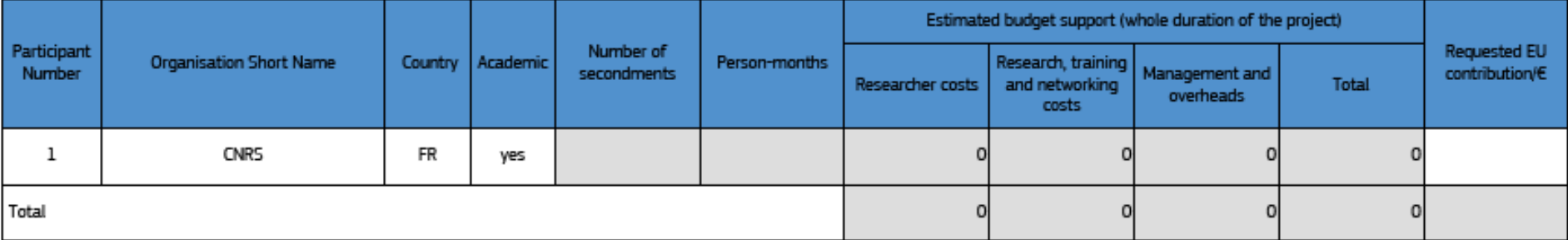

#### **Automatic calculation of indicative budget**

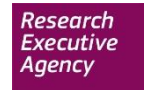

## **Validation result**

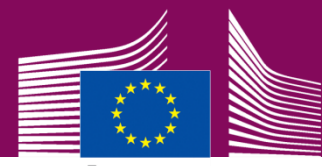

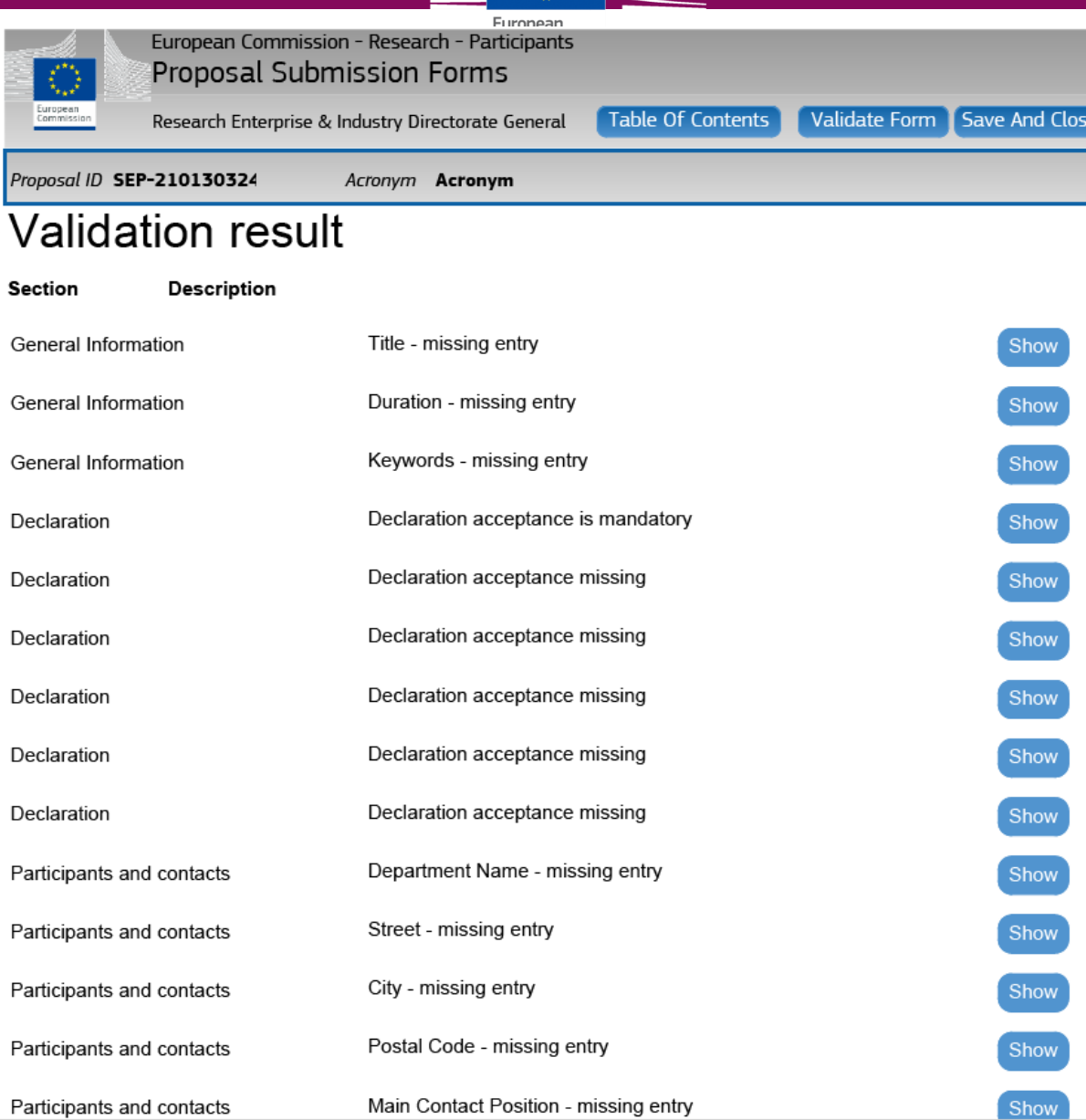

## Submit Proposal

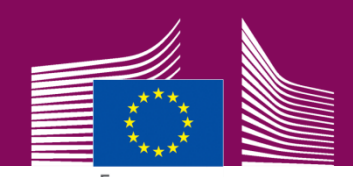

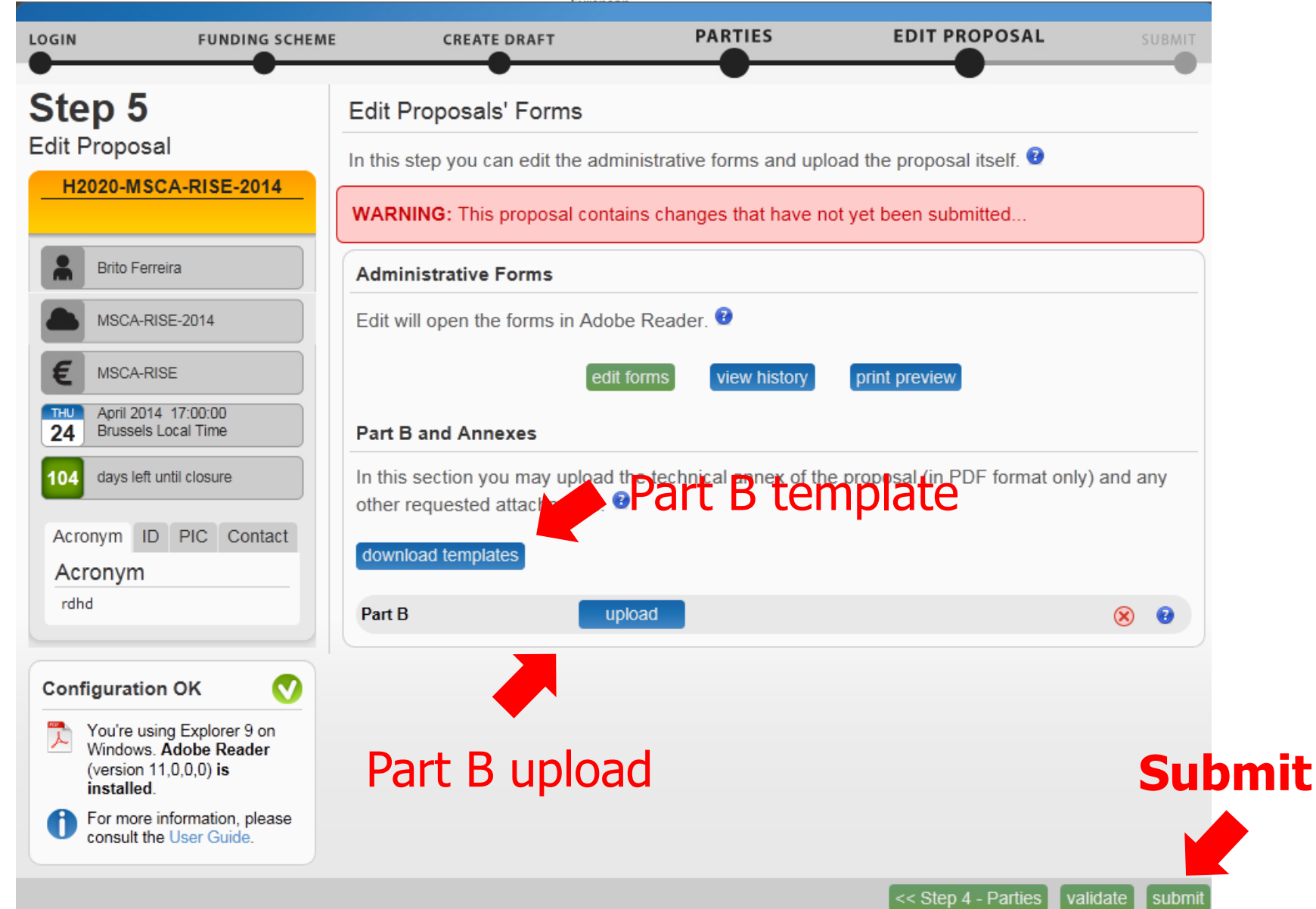

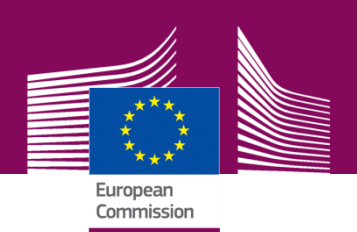

**Applicants must follow the structure outlined in GfA/SEP** 

- **LIST OF PARTICIPANTS START PAGE COUNT (30 PAGES)**
- **1. SUMMARY**
- **2. EXCELLENCE**
- **3. IMPACT**
- **4. IMPLEMENTATION STOP PAGE COUNT (30 PAGES)**
- **5. REFERENCES**
- **6. CAPACITIES OF THE PARTICIPATING ORGANISATIONS**
- **7. ETHICAL ASPECTS**
- **8. LETTERS OF COMMITMENT OF PARTNER ORAGANISATIONS**

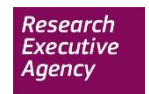

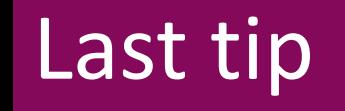

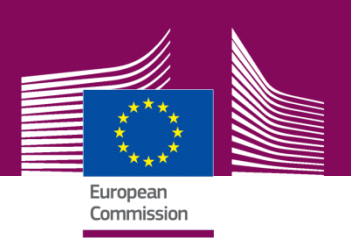

- Don't wait until final clean version is ready
- Submit your proposal regularly
- Every new submission overwrite the previous one.

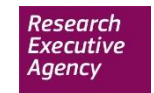